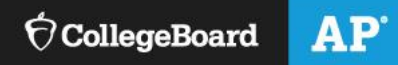

# **Tips for Creating AP® Exam Administration Seating Charts**

 All schools **must** complete a seating chart for every exam they administer and keep it for at least six months. **Failure to follow seating requirements could result in cancellation of exam scores.** 

Schools may use either the 11-digit test booklet serial numbers or **students' full names** on the seating chart.

This resource includes the seating policy, important reminders for seating students, and tips for creating seating charts.

### **Seating Policy**

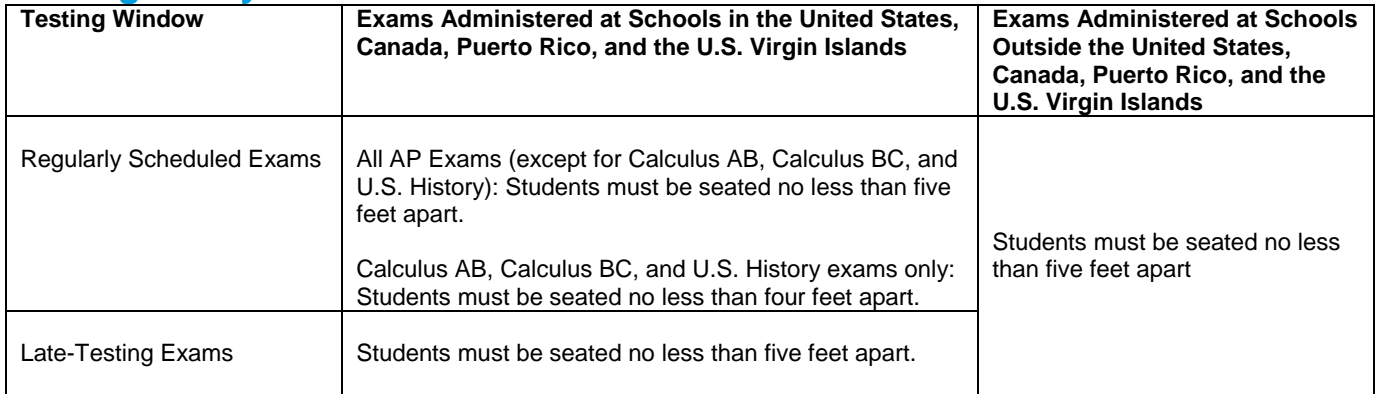

Make sure the proper seating distance is maintained between students and that all students are facing the same direction. Go to this year's *[AP Coordinator's Manual](https://secure-media.collegeboard.org/digitalServices/pdf/ap/ap-coordinators-manual.pdf)* for complete details on seating policies for AP Exams.

## **Dos and Don'ts for Seating Students**

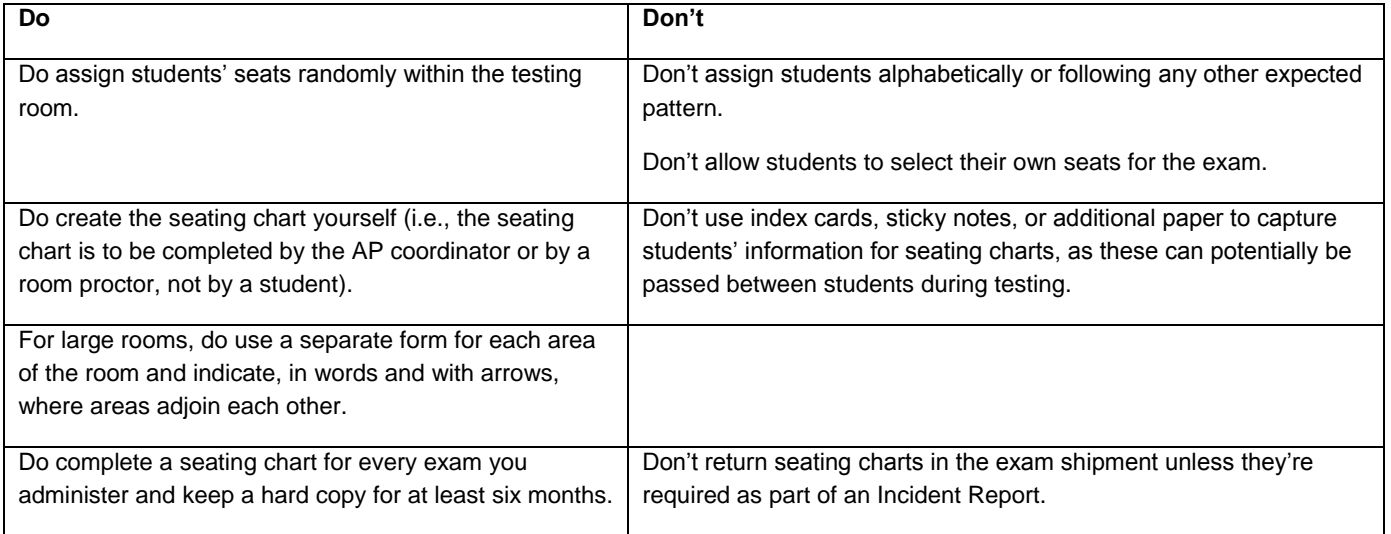

Go to this year's *[AP Coordinator's Manual](https://secure-media.collegeboard.org/digitalServices/pdf/ap/ap-coordinators-manual.pdf)* for more information about completing seating charts.

## **Suggestions for Completing Seating Charts**

#### **Option 1**

i. **Complete the seating chart in advance. Assign seats randomly.** For administrations where all students have already filled out information on the Student Pack and answer sheet, you can place these materials on desks before students arrive.

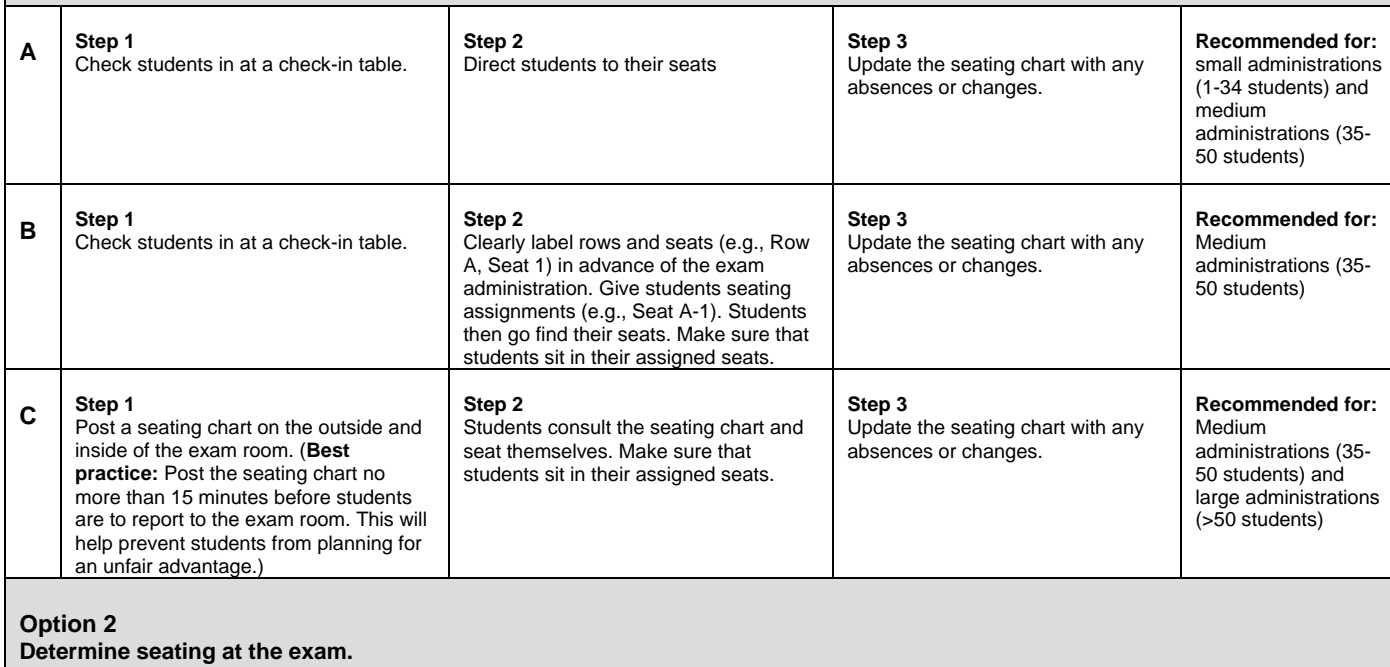

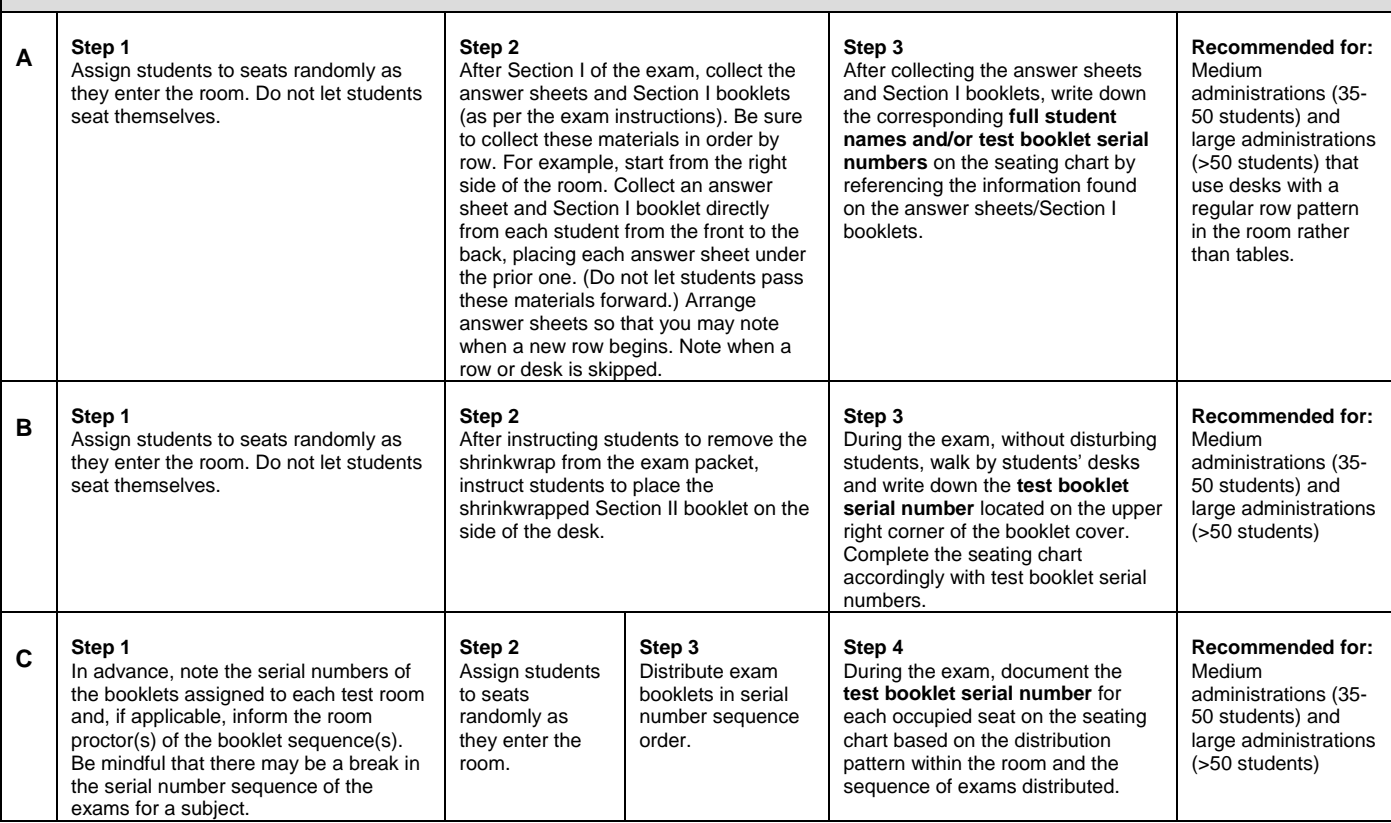